# Договор № о сетевой форме реализации образовательной программы

### г. Ростов-на-Дону

«15 » Howlang 2020 г.

Муниципальное бюджетное общеобразовательное учреждение средняя общеобразовательная школа (военвед) г. Зернограда (далее - Школа с одной стороны), в лице директора Осадчей Галины основании Устава, осуществляющее образовательную Николаевны, действующего  $_{\rm Ha}$ леятельность на основании лицензии от «28» мая 2012 г. № 2461 серия 61 № 001504, выданной Региональной службой по надзору и контролю в сфере образования Ростовской области, именуемое в дальнейшем Сторона 1, и федеральное государственное бюджетное образовательное учреждение высшего образования «Донской государственный технический университет» (далее -ДГТУ), в лице проректора по учебной работе и непрерывному образованию Пономаревой Светланы Викторовны, действующего на основании доверенности № 12-06-143 от 31.12.2019 г., действующей на основании Устава, осуществляющее образовательную деятельность на основании лицензии от «27» июня 2016 г. №2245 серия 90Л01 № 0009284, выданной Федеральной службфй по надзору в сфере образования, именуемое в дальнейшем Сторона 2, а вместе в дальнейшем именуемые «Стороны», заключили настоящий договор о нижеследующем:

### 1. Общие положения

1.1. Образовательные программы реализуются Сторонами в сетевой форме в целях создания благоприятных условий для всестороннего развития детей, их способностей и творческого потенциала в соответствии с положениями статьи 15 Федерального закона от 29.12.2012 г. № 273-ФЗ «Об образовании в Российской Федерации» и локальными нормативно-правовыми актами Сторон, регламентирующими реализацию сетевых общеобразовательных программ.

1.2. Стороны согласуют между собой перечень реализуемых образовательных программ, формы и регламент их реализации в сетевой форме.

1.3. Стороны вправе в ходе реализации настоящего договора дополнить предметы, цель и задачи договора путем подписания дополнительного соглашения к настоящему договору.

1.4. Реализация данного договора направлена на:

- развитие сетевого взаимодействия образовательных организаций и повышение качества и доступности образования за счет интеграции и использования ресурсов организаций-партнеров;

- разработку курсов и программ с возможностью использования материально-технических ресурсов организации-партнера, в том числе современного, высокотехнологичного оборудования; - апробацию и внедрение инновационных образовательных программ;

повышение вариативности образовательных программ, в том числе дополнительных общеобразовательных программ;

формирование системы кадрового обеспечения организаций - участников сетевого взаимодействия, включающей непрерывное повышение профессионального мастерства педагогических работников.

 $1.4.$ Реализация образовательных программ осуществляется центром дополнительного образования детей «Дом научной коллаборации» ДГТУ (далее - ДНК) в рамках федерального проект «Успех каждого ребенка» национального проекта «Образование».

### 2. Предмет договора

Совместная реализация дополнительных общеобразовательных программ в рамках  $2.1.$ основного общего образования по предмету «Биология» (7 - 9 классы) с использованием сетевой формы.

2.2. Дополнительные общеобразовательные программы разрабатываются и утверждаются Сторонами совместно.

2.3. Школа реализует дополнительную общеобразовательную программу:

- для 7 классов по теме и в объёме согласно Приложению 1, являющееся неотъемлемой частью настоящего договора, с использованием в сетевой форме ресурсов ДНК ДГТУ;

- для 8 классов по теме и в объёме согласно Приложению 1, являющееся неотъемлемой частью настоящего договора, с использованием в сетевой форме ресурсов ДНК ДГТУ.

- для 9 классов по теме и в объёме согласно Приложению 1, являющееся неотъемлемой частью настоящего договора, с использованием в сетевой форме ресурсов ДНК ДГТУ.

2.4. ДНК реализует дополнительную общеобразовательную программу:

- для 7 классов по теме и в объёме согласно Приложению 1, являющееся неотъемлемой частью настоящего договора, с использованием в сетевой форме ресурсов Школы;

- для 8 классов по теме и в объёме согласно Приложению 1, являющееся неотъемлемой частью настоящего договора, с использованием в сетевой форме ресурсов Школы

- для 9 классов по теме и в объёме согласно Приложению 1, являющееся неотъемлемой частью настоящего договора, с использованием в сетевой форме ресурсов ДНК ДГТУ.

2.5. Для реализации программ, указанных в п. 2.1., будут использованы следующие формы: сетевое взаимодействие, дистанционное обучение.

2.6. Общее количество обучающихся по дополнительным образовательным программам составляет 138 человек.

### 3. Правовой статус обучающихся

3.1. Зачисление на обучение по дополнительной образовательной программе осуществляется в установленном порядке приказом руководителя организации на основании заявления родителей (законных представителей).

3.2. Зачисленные в образовательную организацию «Школу» являются слушателями по дополнительным образовательным программам, зачисленные в ДГТУ являются обучающимися, пользуются всеми правами и выполняют все обязанности, вытекающие из этого статуса.

3.3. По окончании срока обучения по программе обучающиеся (слушатели) отчисляются в установленном порядке.

### 4. Права и обязанности сторон

4.1. Сторона 1 обязуется:

- содействовать Стороне 2 в ведении образовательной деятельности по предоставлению образовательных программ детям;

- создавать необходимые условия для работы педагогов дополнительного образования: предоставить необходимые помещения для проведения занятий и массовых мероприятий, отвечающие требованиям санитарных норм и технике безопасности;

- предоставить в качестве ресурсов: учебные кабинеты для реализации образовательных программ на основании совместно утвержденного календарно-тематического плана и расписания занятий (приложение № 1);

- содействовать информационному обеспечению реализуемых программ;

и учебно-методическому, содействовать научному консультационному обеспечению реализуемых программ;

- предоставлять возможность педагогам дополнительного образования принимать участие с детьми в соревнованиях, конкурсах, выставках разного уровня;

- принимать участие в совместных мероприятиях и программах.

4.2. Сторона 1 имеет право:

- выбирать образовательные программы для детей, реализуемые ДГТУ, условия и порядок осуществления образовательной деятельности по образовательным программам, характер и объём ресурсов, используемые Стороной 2;

- корректировать учебный план, устанавливать режим работы (расписание занятий, их сменность, продолжительность занятий) по согласованию со Стороной 2:

4.3. Сторона 2 обязуется:

- разрабатывать образовательные программы по выбранным направлениям и осуществлять обучение детей в соответствии с программами ДГТУ;

- организовывать программно-методическое сопровождение деятельности педагогов;

- организовывать реализацию образовательных программ;

- обеспечивать педагогическими кадрами образовательный процесс;

- обеспечивать проведение занятий согласно учебному плану и расписанию;

- принимать участие в совместных культурно-досуговых программах, акциях и мероприятиях;

- нести ответственность за сохранение жизни и здоровья детей во время образовательного процесса в аудиториях ДНК с соблюдением норм санитарно-гигиенического режима, правил выполнения техники безопасности пожарной безопасности.

4.4. Сторона 2 имеет право:

- определять перечень образовательных программ, реализуемых посредством сетевой формы, условия и порядок осуществления образовательной деятельности по дополнительным программам, характер и объём ресурсов, используемые Стороной;

- корректировать режим работы (расписание занятий, их сменность), корректировать учебный план по согласованию Сторон.

4.5. Стороны совместно:

- получают согласие родителей (законных представителей) обучающихся на участие в сетевой программе;

- знакомят обучающихся и их родителей (законных представителей) со своими уставами, с деятельности, на осуществление образовательной лицензиями другими документами. регламентирующими организацию и осуществление образовательной деятельности, права и обязанности, обучающихся при реализации образовательной программы;

- утверждают расписание занятий;

- реализуют часть образовательной программы, указанной в настоящем Договоре;

- создают обучающимся необходимые условия для освоения образовательных программ;

- проявляют уважение к личности обучающихся, не допускают физическое и психологическое насилие;

- во время реализации образовательной программы несут ответственность за жизнь и здоровье обучаюшихся.

### 5. Финансовое обеспечение реализации образовательной программы

5.1. В ходе ведения совместной деятельности Стороны взаимно используют учебно-методическое обеспечение и имущество друг друга, в том числе помещения, оборудование, иное имущество каждого в установленном действующим законодательством порядке.

 $5.2.$ Финансовое обеспечение образовательной программы реализуется за счет выделенных контрольных цифр приема для обучения по проекту «Урок биология» в рамках федерального проекта «Успех каждого ребенка» национального проекта «Образование».

5.3. Стороны могут привлекать для реализации образовательной программы иные финансовые средства за счет внебюджетных источников, в том числе средств физических и юридических лиц.

# 6. Условия и порядок осуществления образовательной деятельности при реализации дополнительной общеобразовательной программы

6.1. Стороны при реализации дополнительных общеобразовательных программ используют ресурсы каждого партнера; перечень, объем, сроки и периоды использования которых определены в Приложении 1 к настоящему Договору.

6.2. При реализации дополнительной образовательной программы предусмотренные договором стороны используют необходимые ресурсы для обеспечения качества оказываемой образовательной услуги: лаборатории, учебные кабинеты и другие учебные помещения, оборудование и материалы.

6.3. ДНК по результатам четверти в 7-9 классах в соответствии с календарным учебным графиком направляет Школе справку о результатах промежуточной аттестации обучающихся, на основании которых Школа осуществляет зачет результатов освоения обучающимися образовательной программы.

### 7. Срок действия договора

7.1. Договор вступает в силу с момента его подписания.

7.2. Реализация образовательной программы по настоящему Договору начинается с «10» ноября 2020 г. по «31» мая 2021 г.

7.3. Завершение действия договора наступает после исполнения сторонами обязательств по настоящему договору и подписания акта об оказании услуг.

### 8. Ответственность Сторон

8.1. В случае неисполнения или ненадлежащего исполнения обязательств Стороны несут ответственность в соответствии с действующим законодательством Российской Федерации.

8.2. Стороны освобождаются от ответственности за частичное или полное неисполнение обязательств по Договору, если такое неисполнение является следствием обстоятельств непреодолимой силы (форс-мажорных обстоятельств): стихийных природных явлений (землетрясения, наводнения), войн, революций, ограничительных и запретительных актов государственных органов, непосредственно относящихся к выполнению настоящего Договора. Указанные обстоятельства должны возникнуть после заключения Договора, носить чрезвычайный, непредвиденный и непредотвратимый характер и не зависеть от воли Сторон.

8.3. О наступлении и прекращении вынюу казанных обстоятельств Сторона, для которой создались невозможность исполнения обязательств по пастоящему Договору, должни немедленно известить другую Сторону в инсьменной форме, при южив соответствующие подтверждающие документы.

8.4. В случае наступления форс-мажорных обстоятельств срок исполнения обязательств по Договору отодвитьстся соразмерно времени, в течение которого оудут действовать такие обстоятельства и их последствия.

### 9. Порядок изменения в прекращения договора

9.1. Условия, на которых заключен настояний Договор, могут быть изменены по соглашению Сторон или в судеоном порядке по основаниям, предусмотренным законодательством Российской Федерации.

9.2. В случае изменения адресов и идитежных реквизитов Стороны обязуются уведомить об том лруг друга в течение 5 дней.

9.3. Настояний Дотовор может быть прекращен по согланению Сторон или в судебном порядке но основаниям, предусмотренным законодательством Российской Федерации.

9.4. Настоящий договор составлен в двух экземилярах, имеющих одинаковую юридическую силу. но одному экземпляру для важдой из сторон.

### 10. Реквизиты и подписи Сторон

### Cropona 1

Муницинальное бюлже ное обысобивальне идое учреждение средняя общеобразовательния инсовативести - Зернограда Юридический адрес: 347740. Росеня, Ростовская область, Зерноградский район, г. Зерноград, ул. нм. Еремина, дом. №17 HHH KIIL 6711011217/611101001 OF PH \$1026100956529

Weger J.T. H. Ocarnaw

Директор

### Сторона 2

Федеральное государственное бюджетное образовательное учреждение высшего образования «Донской государственный технический университет»

Юридический адрес: 344003, г. Ростов-на Дону, ин Глгарина, д. 1. ИНН КНП 6165033136 / 616501001 OFPH 102610000

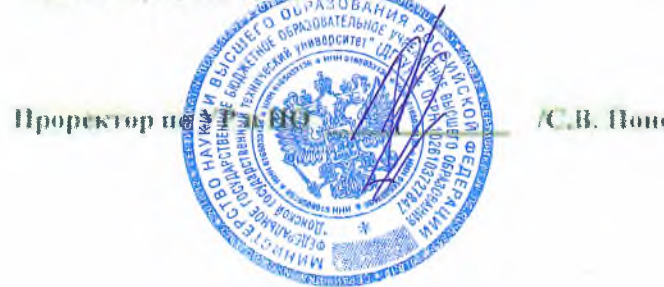

/С. В. Пономарсва/

Приложение 1 к договору о сетевой форме реализации образовательных программ

or 20  $r. N_2$ 

Изучив требования к ресурсам, необходимым для сетевой формы реализации дополнительной общеобразовательной программы в рамках основного общего образования по предмету

«Биология» для основной школы (5-8-е классы) и средней школы (9ые классы) (далее образовательная программа), Стороны

 $1.$ Подтверждают, что в отношении ДГТУ (ДНК) и Школы не проводится процедура ликвидации, банкротства, деятельность ее не приостановлена, а также отсутствует задолженность по начисленным налогам, сборам и иным обязательным платежам в бюджеты любого уровня или государственные внебюджетные фонды за прошедший календарный год по данным бухгалтерской отчетности за последний завершенный отчетный период.

2. Стороны для реализации образовательной программы используют следующие ресурсы: 2.1. От Школы

- кадровое обеспечение реализации образовательной программы: педагогические работники, имеющие необходимую квалификацию и подготовку (Табл. №1).

Таблица №1

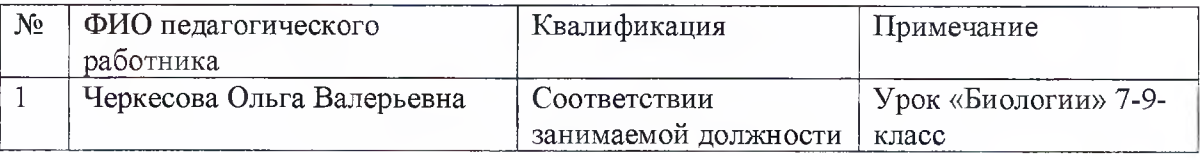

учебно-методическое обеспечение, включая методические рекомендации, пособия для проведения занятий;

- персональные компьютеры (в составе: монитор, системный блок клавиатура, мышь)/ноутбуки для каждого ученика;

- широкополосный доступ к сети интернет не менее 30 Мбит;

- web-камера и микрофон;

- предустановленное ПО Zoom (платформа для проведения онлайн занятий)

-предустановленное ПО Autodesk Fusion 360 (урок "Технология")

2.2. От ДГТУ (ДНК)-материально-техническое обеспечение реализации образовательной программы,

- кадровое обеспечение реализации образовательной программы: педагогические работники, имеющие необходимую квалификацию и подготовку (Табл. №2).

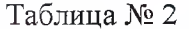

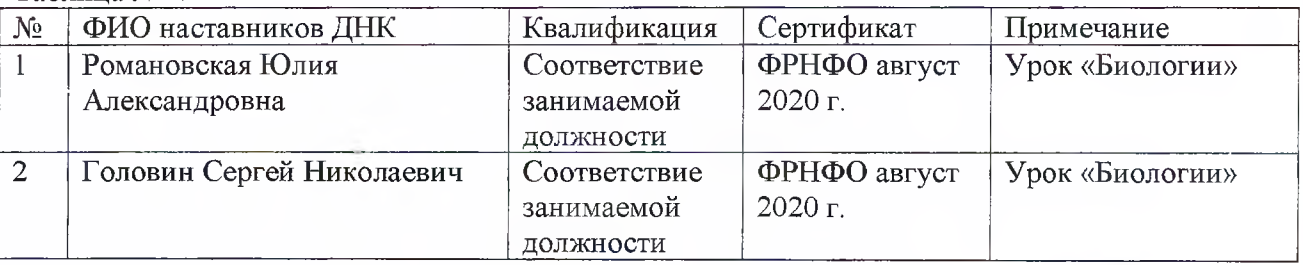

 $2.3$ Совместно утвержденные календарно-тематический план и расписание занятий (Табл.3, Табл. 4)

# Таблица №3

# Календарно- тематический план по предмету «Биология» класс 7

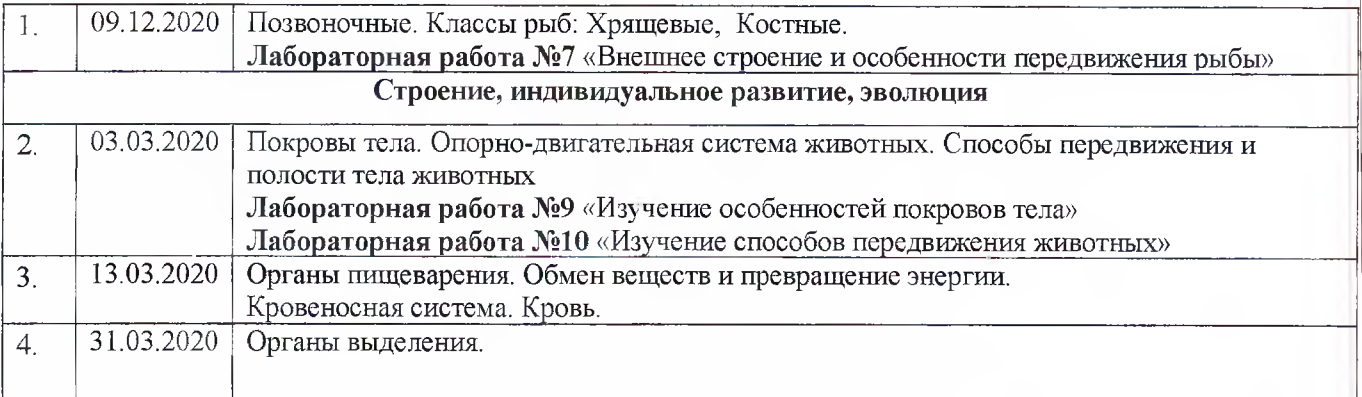

# Расписание занятий в 7-х классах

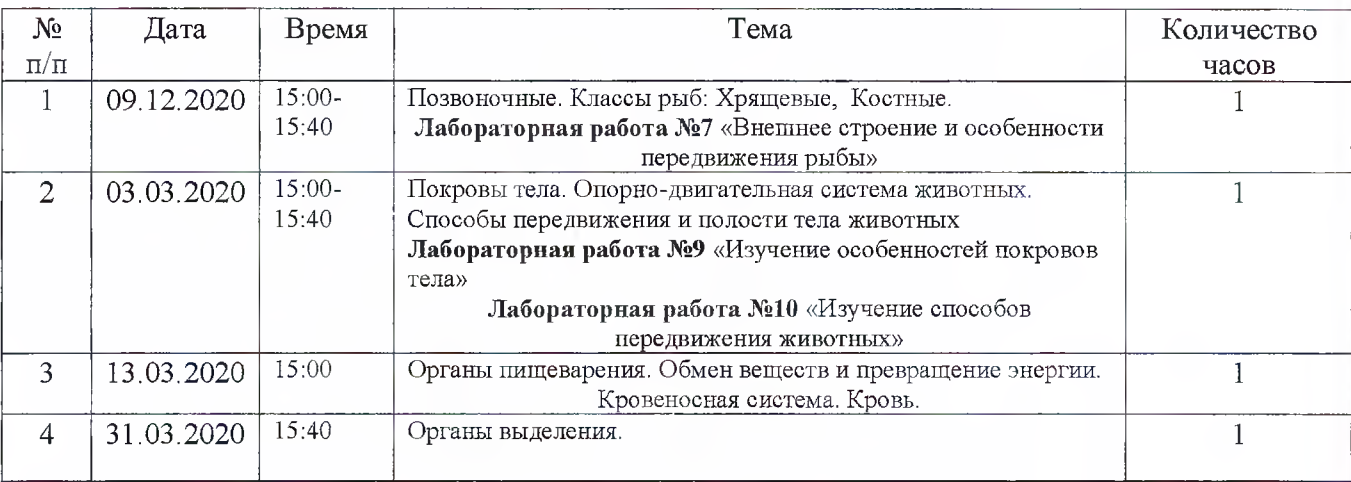

×

# Календарно- тематический план по предмету «Биология» класс 8 «А»

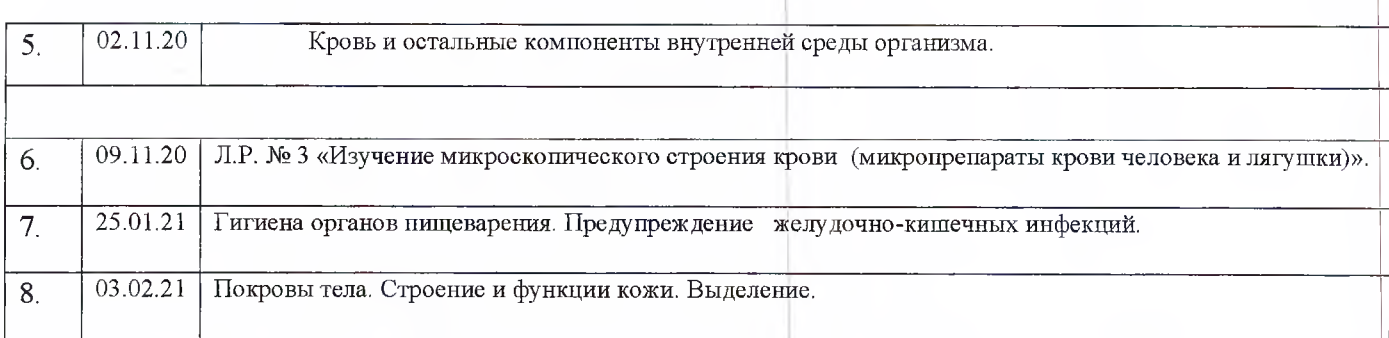

# Календарно- тематический план по предмету «Биология» класс 8 «Б»

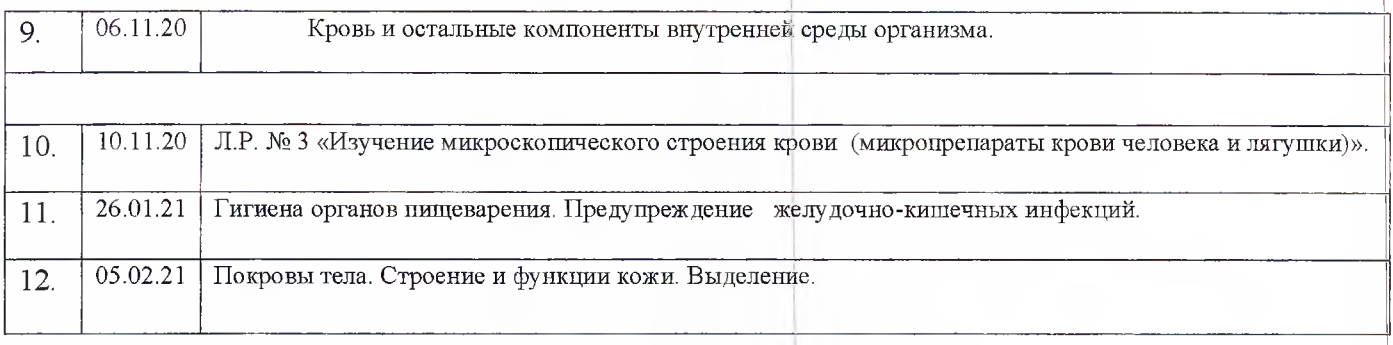

# Расписание занятий в 8-х классах

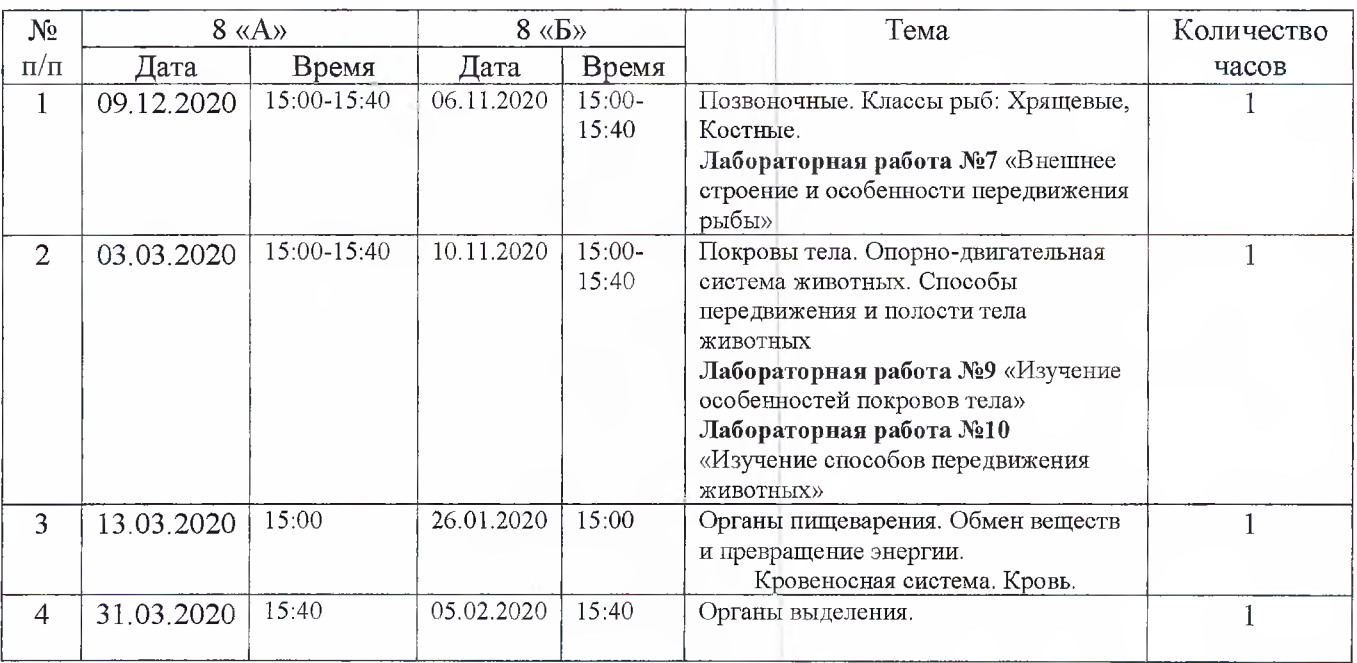

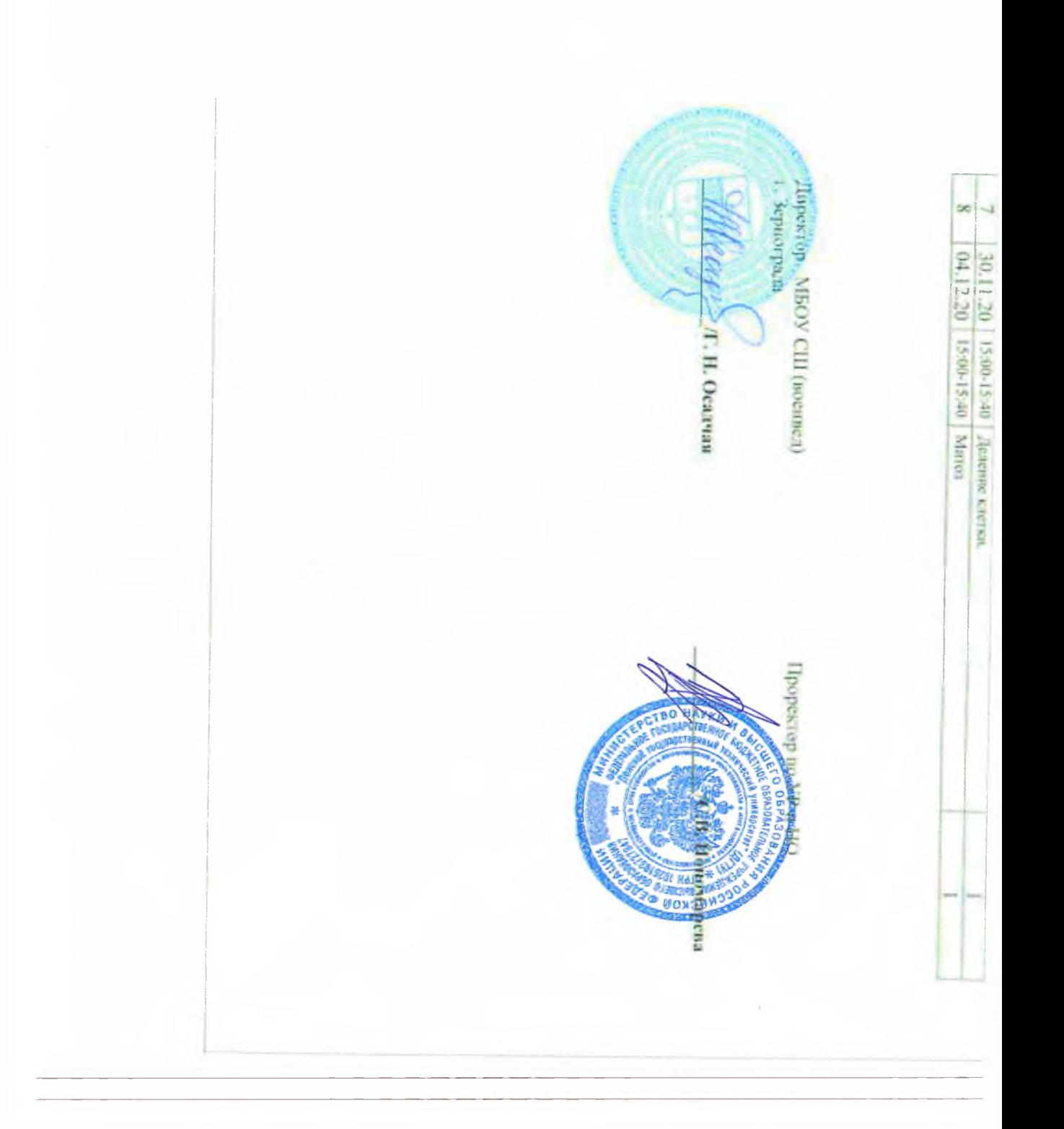

# 

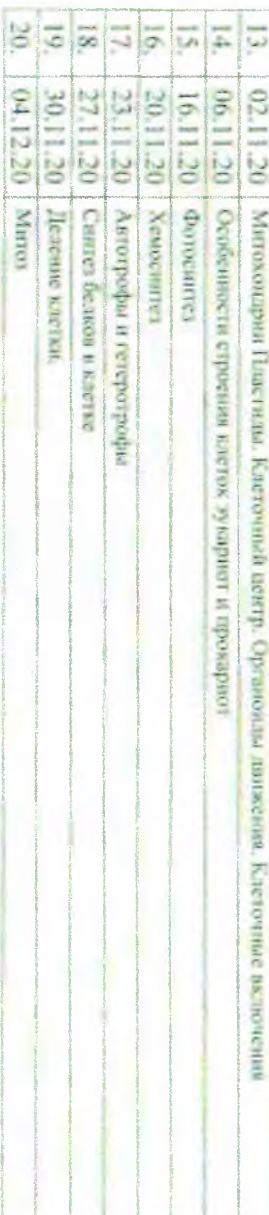

# Расписание занятий в 9-х классах

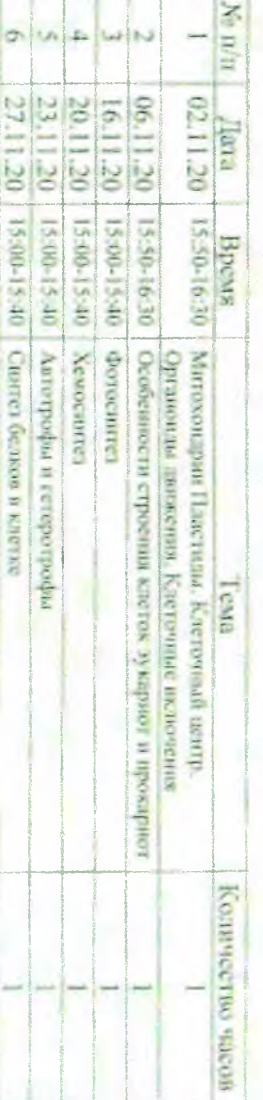